## **Download Photoshop 2021 (version 22) Serial Key For Windows 2023**

Installing Adobe Photoshop and then cracking it is easy and simple. The first step is to download and install the Adobe Photoshop software on your computer. Then, you need to locate the installation.exe file and run it. Cracking Adobe Photoshop is not as straightforward as installing it. It requires a few steps to bypass the security measures that are in place. First, you must obtain a cracked version of the software from a trusted source. Once you have downloaded the cracked version, you must disable all security measures, such as antivirus and firewall protection. After this, you must open the crack file and follow the instructions on how to patch the software. Once the patching process is complete, the software is cracked and ready to use.

## [LINK](http://raisengine.com/geocache/?ZG93bmxvYWR8OEZ3WVRCbVpYeDhNVFkzTWpVNU1qVTNOSHg4TWpVNU1IeDhLRTBwSUZkdmNtUndjbVZ6Y3lCYldFMU1VbEJESUZZeUlGQkVSbDA/UGhvdG9zaG9wIDIwMjEgKHZlcnNpb24gMjIpUGh/rescission/larripin/wayfarer)

\"The instant professional results make it hard to imagine life without Photoshop. I actually wept when I first started it, as it almost always provided an almost complete solution for anything I wanted to do. Here's why I still use it. But the most impressive feature of this version is the way it can adapt to you as an artist. Photoshop users work in a fast-paced industry where assets are constantly changing, so we've developed new tools that make it easier than ever to keep up. Other changes are more subtle, starting with the new Balance feature. Photoshop has always been good at compositing and blending without getting in the way of the photo, but we also knew a better understanding of how to take advantage of highlights and shadows can lead to elegant design. Other features implemented include Collections with a new \"color pitch\" that brings a collection into focus (so you can work with larger images within Photoshop), additional settings for the Adjustment Layers and Smart Brush, sharing of assets when you work in the browser, and much more. While the features of the latest versions of Photoshop are what are most exciting, one question remains, and that is how much the user is being charged for the software. I think it is vital to have a firm understanding of the pricing strategies that companies are employing. There are some things a business owner can control, but not all. The fact that I started with the latest version of Photoshop CS6, however, meant that I did not make the same errors that most users would encounter. Even so, I've learned quite a bit in the process. I've become more efficient in terms of time and use.

## **Photoshop 2021 (version 22)License Key Activation WIN + MAC 2023**

**What It Does:** The path tool allows you to create paths either manually by dragging and dropping shapes, or by copying shapes directly from other documents in the file, such as Illustrator. When you use, modify, or delete paths, you either get a preview of your shapes on the right side, or when

you're on the document, a 3 dimensional view to see the shape. **What It Does:** The Clone Stamp tool is the original Photoshop tool that's been around since version 1.0. The tools can be used to retouch flaws, like spots, dust, or cloning objects to other layers. They can be used to erase things like logos, signage or other type. **What It Does:** The Spot Healing Brush tool is a powerful little tool that can be used to select pixels and repair them. You can use the tool to remove a blemish, or even repair hair or wrinkles on your subject. It's one of the most important tools that most Photoshop users will learn to use. **What It Does:** The Screen Capture tool is the easiest way to capture a screen in Photoshop. Simply tap a menu item on the menu bar, choose the appropriate location to put the capture, and then the menu will appear while you capture. You can preview the capture and make adjustments before saving it as a new file. Introduction to Photoshop: The tools that come with Photoshop are so powerful that it becomes a multi-purpose tool that is used for many different activities. If you're new to the program, you can expect to learn new things each time you use it. You can use to create illustrations, photographs, animations, videos, and other digital media content quickly and easily with this program. What Is The Best Adobe Photoshop for Beginners? You can form shapes, clip photos, crop photos, extract images, create background images for digital media, adjust color, and make halftones with the tools that you find in Photoshop. Photoshop is used for many different purposes, but when you start using them, you'll learn which one you need to use for what. What is Photoshop CC? The new release of Photoshop is The new release of Photoshop CC. It comes with a lot of new features and programs. But, the best features of this Cmo are that you can choose from 5 different layouts, and Auto Trace features are added to this version. Read more: What is Photoshop CC?. e3d0a04c9c

## **Download Photoshop 2021 (version 22)License Keygen With Product Key {{ Hot! }} 2022**

Photoshop Element is a streamlined and feature-rich version of the leading software. With Photoshop Elements 2018 you can also work on your photos on multiple phones and tablets. On products such as the Canon EOS C300 Mark IV, and EOS C500, you can experience video editors that are on the same plane as a professional studio. You can finally address unwanted elements with the ability to composite multiple layers. Adobe Photoshop CS6 is the industry leader for handling the demands of hundreds of millions of customers worldwide. The most popular version of Photoshop, it's packed with new features. Apart from a powerful photo editor and Retouch features, it also gives you the freedom to transform your images into works of art with tools such as drawing tools and painting tools. While the advent of AI-powered editing tools is the most talked about new feature in today's Photoshop update, there are so many useful new features stamped in the software updates. Whether it is a new layer or style, these are the tools that make life so much simpler for artists:- The new version of Photoshop brings more UI and functional changes to the table. Instead of the old familiar user interface (UI) with icons, its new UI is minimalistic square tiles. It has a new workspace that's fully responsive with minimal actions. There are two new customizable widgets. One would be for creating new text and the other one would be for publishing content on all the social media platforms.

photoshop 7 free download windows 7 photoshop cc 2020 free download lifetime windows 7 adobe photoshop cs2 download windows 7 photoshop trial free download windows 7 photoshop torrentz2 free download windows 7 adobe photoshop cs3 free download in windows 7 photoshop download computer windows 7 photoshop download windows 7 64 bit photoshop 32 bit free download windows 7 photoshop software free download windows 7 64 bit

If you're a fan of Photoshop, the new Photoshop 2020 Desktop app is the way to go. The app comes free with your subscription to the Creative Cloud. You can do all your usual tasks and more in Photoshop, including retouching photos, making 3D-printed models, and more. You can even do realtime version control while you're working in Photoshop, and you can sync your desktop Photoshop images and select assets you add to your cloud library with the browser-based Elements app. In addition to the many powerful editing and retouching tools, there's a slew of design features and creative templates you can use. "Today's announcement of our cloud services as part of the latest release of Photoshop is the natural evolution of the platform and our commitment to worldclass creative solutions that help our customers achieve breakthrough innovations," said Neville Ray, senior vice president and general manager, Creative Cloud. "Photoshop is re-imagined as the most desired all-in-one image editor software, with the most advanced, powerful and intuitive interface available, enabling users to create unforgettable images and innovation that is simply unparalleled." Smart Tools are new features that help organize, control and access core Photoshop actions for daily tasks with "one click" access. Users get faster actions with improved Performance and reliability, plus new controls to get the most out of actions in every stage of an image-editing project. Improvements in how Photoshop works in browsers allow users to access content stored in Adobe's cloud, such as photos and videos, in a standalone mode and edit them as if they were local files. Additionally, with a single click users can Rehost a File item to quickly work with it offline.

Finally, Inline mode in Photoshop creates a scaled-down version of an image designed to fit specific web and print layouts.

A significant new feature of Photoshop is the new Picture Effect panel. The Picture Effects panel allows users to easily apply many of Photoshop's most popular effects (and more) to pictures and video -- Drag and Drop effects, blending modes, additions, text, and even a lightbox -- directly to an image. "We all want to use the right tool for the job," said Shelly Mebane, vice president and general manager, Photoshop business unit, Adobe. "Now, by offering powerful new collaboration features that let you simplify working together, with seamless workflow for both Photoshop desktop and the browser. And, by giving video creators new ways to create gorgeous movies, today at MAX we're introducing more tools to help us create more beautiful images than ever." "Using the latest release of Photoshop is like having your own personal digital art studio. Adding selections and adjustment layers, cropping, rotating and skew transforming, and even bringing in 3D objects are easy to do right in Photoshop. Another particularly handy way for artists to work with Photoshop is being able to open files, make some changes with the new Picture Effect panel, and then use the 'Share for Review' feature. This lets you go back to the editor and continue working on your changes right from your browser," said Shelly Mebane, vice president and general manager, Photoshop business unit, Adobe. The new companion application, Adobe Sensei, is also making big changes to the way users edit photos. Adobe Sensei is the intelligent assistant that uses powerful algorithms and machine learning to help users work faster and create great photos, and also serves as a customer support system, giving users videos and videos that answer common questions. Adobe Sensei also use AI to understand different objects, and can distinguish between people and pets, for instance.

<https://soundcloud.com/vlyudin0x48/markztools-55-download> <https://soundcloud.com/wasimekamblel/vray-for-revit-crack-torrent> <https://soundcloud.com/fedinamazwarf/soal-uts-metode-penelitian-bsi-dan-kunci-jawaban> <https://soundcloud.com/gradsuppcupen1972/dongle-emulator-realflight-g6> <https://soundcloud.com/contserfaemen1976/dong-yi-tagalog-version-full-movie-gma-7> <https://soundcloud.com/gulserareav/fundy-designer-v6-crack-windows> <https://soundcloud.com/peskanwafiqg/vwz2z2-radio-code-calculator>

Photoshop offers a set of features that power the industry. These important features include Content Aware Move and Content Aware Fill, which are used to create undo history. These tools make it easier to shadow and dodge problems in the original image, but still offer quality fills, perfect for creating stunning effect effects that remain with the Photoshop history. Also, you can see Check Spelling in action, which is a useful quality tool, and many other features. These features are available in Photoshop, Photoshop express, etc. The Composition features have also transformed in Adobe Photoshop. You can now see a first look at composition, and a live guide that helps you portrait designers to create more flattering pictures, and content designers to create more appealing pictures. These are the best features from professional graphic designers, who have used this software for a long time. Many Adobe Photoshop tools are also used by stock photographers, who use graphics for creating stock photos. Adobe Photoshop was first launched in 1988; it's been steadily evolving over the years, to become the leading graphics design application. You can read about some of the more significant features in this article. Also, if you're interested in more design tutorials, explore the best design articles, videos, & tutorials all over the web. It's a great resource, and you might find new ideas to implement in your designs. We're excited to be writing a post about 10 key features Adobe Photoshop users should know about. It was very interesting to find out about

Andrew Sterling s life in the software world, and his breakdown of common Photoshop terminology. For example, it's probably no secret to many of you, but Photoshop elements has Photoshop consult. Feel free to check out the rest of his blog .

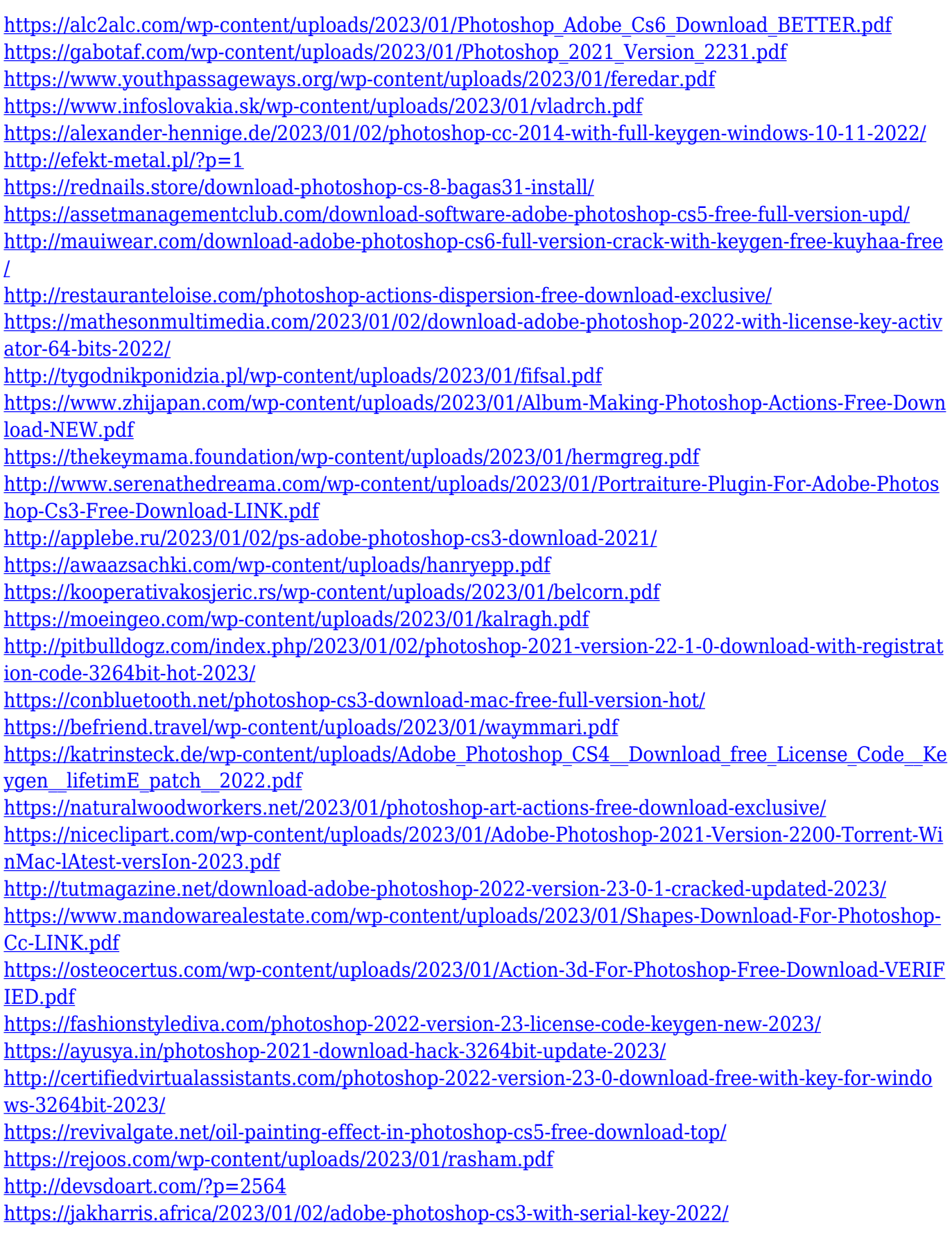

<https://cambodiaonlinemarket.com/wp-content/uploads/2023/01/bethcopp.pdf> [https://section8voice.com/wp-content/uploads/2023/01/Adobe\\_Photoshop\\_2022\\_\\_\\_Download\\_free\\_Pro](https://section8voice.com/wp-content/uploads/2023/01/Adobe_Photoshop_2022___Download_free_Product_Key_For_PC_2022.pdf) duct Key For PC 2022.pdf

[https://sannsara.com/wp-content/uploads/2023/01/Adobe-Photoshop-2021-Version-2211-Activator-Fu](https://sannsara.com/wp-content/uploads/2023/01/Adobe-Photoshop-2021-Version-2211-Activator-Full-Version-PCWindows-2023.pdf) [ll-Version-PCWindows-2023.pdf](https://sannsara.com/wp-content/uploads/2023/01/Adobe-Photoshop-2021-Version-2211-Activator-Full-Version-PCWindows-2023.pdf)

<http://theenergizergenerator.com/?p=2604>

[https://carolwestfineart.com/adobe-photoshop-2021-version-22-3-1-product-key-full-with-full-keygen-f](https://carolwestfineart.com/adobe-photoshop-2021-version-22-3-1-product-key-full-with-full-keygen-for-windows-latest-version-2022/) [or-windows-latest-version-2022/](https://carolwestfineart.com/adobe-photoshop-2021-version-22-3-1-product-key-full-with-full-keygen-for-windows-latest-version-2022/)

The latest versions of Photoshop are full of advanced features and tools that let you create perfectlysharpened, naturally-toned images, shoot RAW photos for the pros and most notably, create photorealistic retouching results with the content-aware fill tool. Below is a list of tools and features that remained the top of the top out there or among the most crucial ones. You can get the new one, or the previous one but we will select the top ten tools and features that remain the top choice for every user. Of course, it's not all about the top 10 tools. There are many of them that still remain and are considered to be the best of the best, from the most to the least. If you truly want to own a list of top 10 tools and features, have a look to the 10 best tools and features section. While it doesn't yet include all of Photoshop's features, you will see many of the most powerful and popular Photoshop industry-leading selection features in Photoshop on the web, including Object Selection, Remove Background, Adobe Camera Raw's image adjustments, and Content-Aware Fill. There are plenty of capabilities to enable you to make your images look better, remove unwanted items from your images, and composite photos together to create the innovative outputs that only Photoshop can deliver Photoshop CC How to Create Premium-Quality Photography is an innovative book which contains a simplified guide on the use of Adobe Photoshop's Lighting & Shadows panel. The book is comprised of five chapters, and is divided into easy to understand, step-by-step tutorials, which cater for both beginners as well as experienced Photoshop users. The friendly step-by-step tutorials will provide you with everything you need to know, to get the best quality out of your digital photographs.